# Elements of Programming Languages Lecture Notes: L<sub>Poly</sub>

## **1 Abstract Syntax**

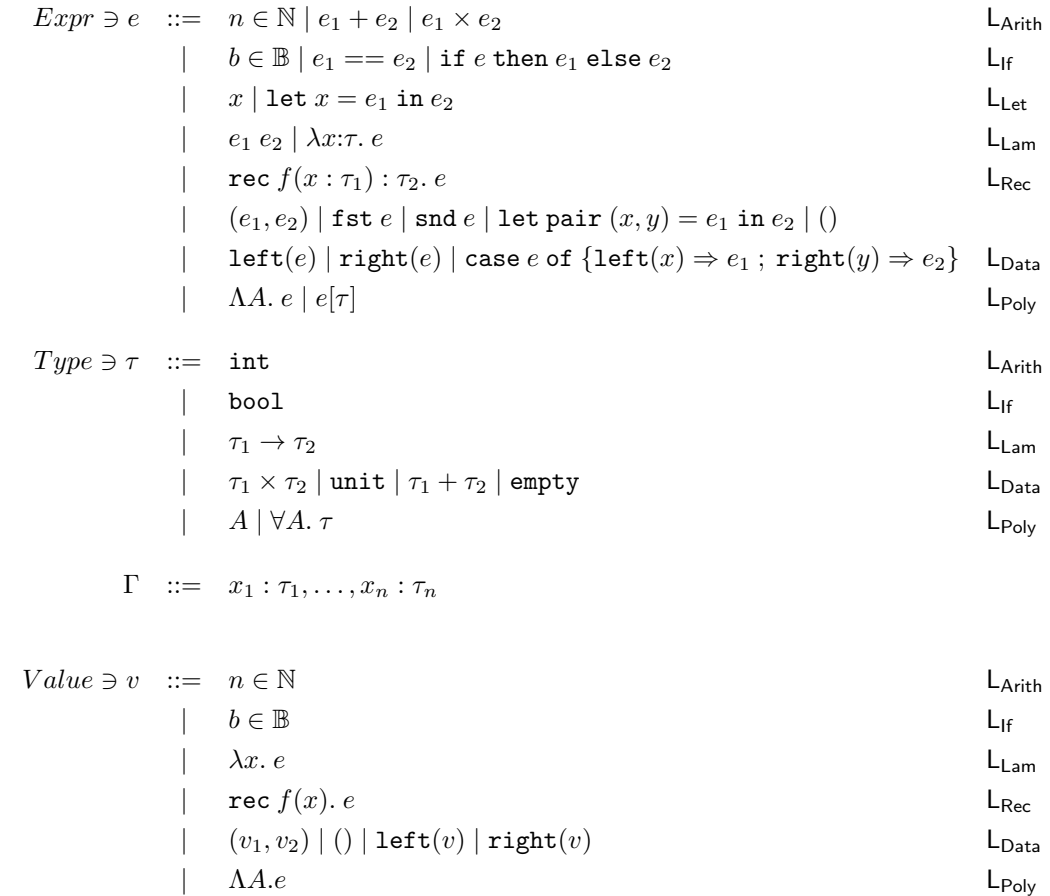

### 1.1 Fresh variables

In the following,  $\oplus$  stands for any binary operator.

 $x \# e$  $\begin{array}{cc} n \in \mathbb{N} \\ \hline x \neq n \end{array} \qquad \begin{array}{c} x \neq e_1 \quad x \neq e_2 \\ \hline x \neq e_1 \oplus e_2 \end{array}$  $\frac{b \in \mathbb{B}}{x \# b} \quad \frac{x \# e \quad x \# e_1 \quad x \# e_2}{x \# \text{ if } e \text{ then } e_1 \text{ else } e_2}$  $\begin{array}{c|c|c|c|c} x \neq y & x \neq e_2 & x \neq e_1 & x \neq e_1 & x \neq e_2 \\ \hline x \neq y & x \neq \texttt{let} & x = e_1 \texttt{ in } e_2 & x \neq \texttt{let} & y = e_1 \texttt{ in } e_2 \end{array}$  $\frac{x\;\#\; e_1\quad x\;\#\; e_2}{x\;\#\; e_1\;e_2}\quad \frac{x\;\#\; y\quad x\;\#\; e}{x\;\#\; \lambda x{:}\tau.e}\quad \frac{x\;\#\; y\quad x\;\#\; e}{x\;\#\; \lambda y{:}\tau.e}$  $x \neq r \cdot \text{rec } f(x:\tau) : \tau'. e \quad \overline{f \neq r \cdot \text{rec } f(x:\tau) : \tau'. e} \quad \overline{x \neq r \cdot \text{rec } f(y:\tau) : \tau'. e}$  $\frac{x\;\#\;e_1\quad x\;\#\;e_2}{x\;\#\; (e_1,e_2)}\quad \frac{x\;\#\;e}{x\;\#\; \mathtt{fst}\;e}\quad \frac{x\;\#\;e}{x\;\#\; \mathtt{snd}\;e}$  $\frac{x \# e_2}{x \# \text{ let } (x, y) = e_1 \text{ in } e_2} \quad \frac{y \# e_2}{y \# \text{ let } (x, y) = e_1 \text{ in } e_2} \quad \frac{z \# e_1 \quad z \# e_2}{z \# \text{ let } (x, y) = e_1 \text{ in } e_2}$  $\frac{x \# e}{x \# \text{ left}(e)} \frac{x \# e}{x \# \text{ right}(e)}$  $\cfrac{x \# e \quad x \# e_2}{x \# \mathop{\mathtt{case}} e \mathop{\mathtt{of}} \{\mathtt{left}(x) \Rightarrow e_1 \,;\, \mathtt{right}(y) \Rightarrow e_2\}} \quad \cfrac{y \# e \quad y \# e_1}{y \# \mathop{\mathtt{case}} e \mathop{\mathtt{of}} \{\mathtt{left}(x) \Rightarrow e_1 \,;\, \mathtt{right}(y) \Rightarrow e_2\}}$  $z \# e \quad z \# e_1 \quad z \# e_2$  $z \# \case e \text{ of } {\text{left}(x) \Rightarrow e_1 \text{ ; right}(y) \Rightarrow e_2}$  $\frac{x \# e}{x \# \Lambda A.e} \quad \frac{x \# e}{x \# e[\tau]}$ 

#### 1.2 Fresh type variables

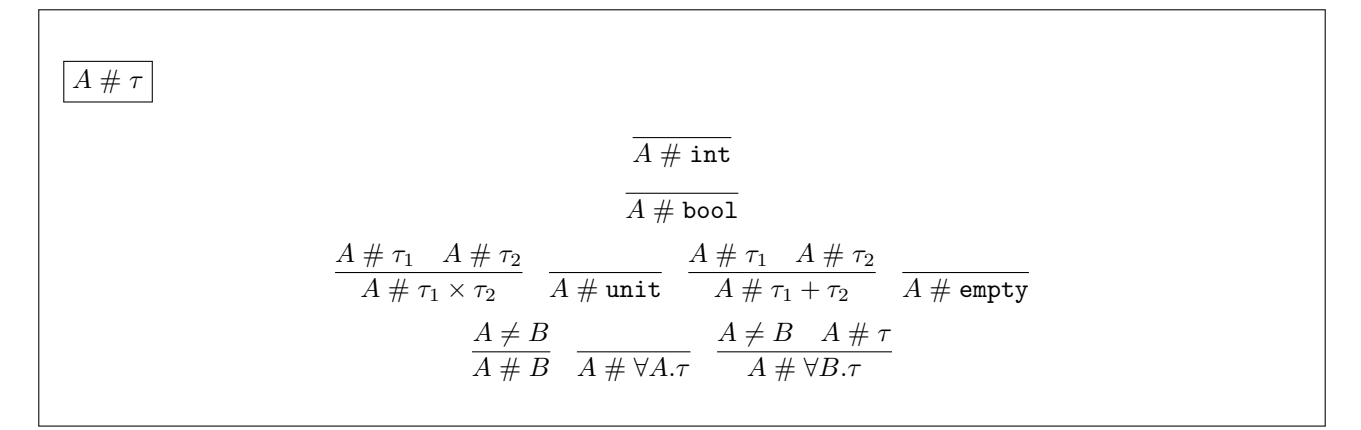

### **1.3 Substitution**

$$
n[e/x] = n
$$
\n
$$
(e_1 \oplus e_2)[e/x] = e_1[e/x] \oplus e_2[e/x]
$$
\n
$$
b[e/x] = b
$$
\n
$$
(if e_0 then e_1 else e_2)[e/x] = if (e_0[e/x]) then (e_1[e/x]) else (e_2[e/x])
$$
\n
$$
x[e/x] = e
$$
\n
$$
y[e/x] = y (x \neq y)
$$
\n
$$
(let y = e_1 in e_2)[e/x] = let y = e_1[e/x] in e_2[e/x]
$$
\n
$$
(\text{where } y \neq e)
$$
\n
$$
(\lambda y: \tau. e_0)[e/x] = e_0[e/x]
$$
\n
$$
(\text{where } y \neq e)
$$
\n
$$
(e_1 e_2)[e/x] = (e_1[e/x])(e_2[e/x])
$$
\n
$$
(\text{rec } f(y: \tau): \tau' = e_0)[e/x] = e_0[e/x]
$$
\n
$$
(\text{where } f, y \neq e)
$$
\n
$$
(e_1, e_2)[e/x] = (e_1[e/x], e_2[e/x])
$$
\n
$$
(\text{where } g, y \neq e)
$$
\n
$$
(\text{else } e_0)[e/x] = \text{fst } (e_0[e/x])
$$
\n
$$
(\text{set } (y, z) = e_1 in e_2)[e/x] = \text{let } (y, z) = e_1[e/x] \text{ in } e_2[e/x]
$$
\n
$$
(\text{let } (e_0))[e/x] = \text{let } (y, z) = e_1[e/x] \text{ in } e_2[e/x]
$$
\n
$$
(\text{let } (e_0))[e/x] = \text{let } (e_0[e/x])
$$
\n
$$
(\text{right } (e_0))[e/x] = \text{right } (e_0[e/x])
$$
\n
$$
(\text{right } (e_0))[e/x] = \text{case } (e_0[e/x]) \text{ of } \{\text{left } (y) \Rightarrow e_1[e/x] \text{ ; } \text{right } (z) \Rightarrow e_2[e/x] \}
$$
\n
$$
(\text{where } y, z \neq e)
$$
\n
$$
(\text{A}.e_0)[e/x] = \text{Case }
$$

## **2 Evaluation**

 $\vert e \Downarrow v \vert$  for L<sub>Arith</sub>  $v \Downarrow v$  $e_1 \Downarrow v_1$   $e_2 \Downarrow v_2$  $e_1 + e_2 \Downarrow v_1 +_{\mathbb{N}} v_2$  $e_1 \Downarrow v_1$   $e_2 \Downarrow v_2$  $e_1 \times e_2 \Downarrow v_1 \times_{\mathbb{N}} v_2$ 

 $e \Downarrow v$  for L<sub>If</sub>

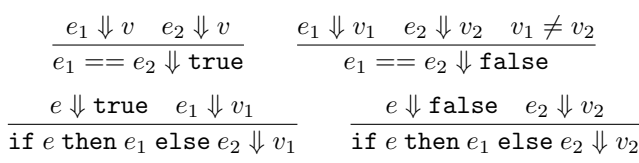

 $e \Downarrow v$  for L<sub>Let</sub>

```
e_1 \Downarrow v_1 \quad e_2[v_1/x] \Downarrow v_2let x = e_1 in e_2 \Downarrow v_2
```
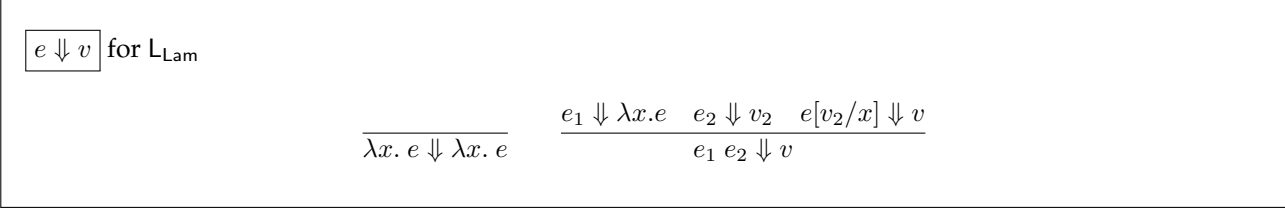

 $\boxed{e \Downarrow v}$  for  $\mathsf{L}_{\mathsf{Rec}}$ rec  $f(x)$ .  $e \Downarrow$  rec  $f(x)$ .  $e$  $e_1 \Downarrow$  rec  $f(x).$   $e-e_2 \Downarrow v_2$   $e[{\tt rec}~f(x).$   $e/f, v_2/x] \Downarrow v$  $e_1\ e_2\ \Downarrow v$ 

 $\big|$  e  $\Downarrow v$  for L<sub>Data</sub>  $e_1 \Downarrow v_1$   $e_2 \Downarrow v_2$  $(e_1, e_2) \Downarrow (v_1, v_2)$  $e \Downarrow (v_1, v_2)$ fst  $e \Downarrow v_1$  $e \Downarrow (v_1, v_2)$ snd  $e \Downarrow v_2$  $e_1 \Downarrow (v_1, v_2) \quad e_2[v_1/x, v_2/y] \Downarrow v$ let pair  $(x,y)=e_1$  in  $e_2\Downarrow v$  $e \Downarrow v$ left $(e)\Downarrow$  left $(v)$  $e \Downarrow v$  $\texttt{right}(e) \Downarrow \texttt{right}(v)$  $e\Downarrow {\tt left}(v_1) \quad e_1[v_1/x] \Downarrow v$ case  $e$  of  $\{ \mathtt{left}(x) \Rightarrow e_1 \, ; \, \mathtt{right}(y) \Rightarrow e_2 \} \Downarrow v$  $e \Downarrow {\tt right}(v_2) \quad e_2[v_2/y] \Downarrow v$ case  $e$  of  $\{ {\tt left}(x) \Rightarrow e_1 \, ; \, {\tt right}(y) \Rightarrow e_2 \} \Downarrow v$ 

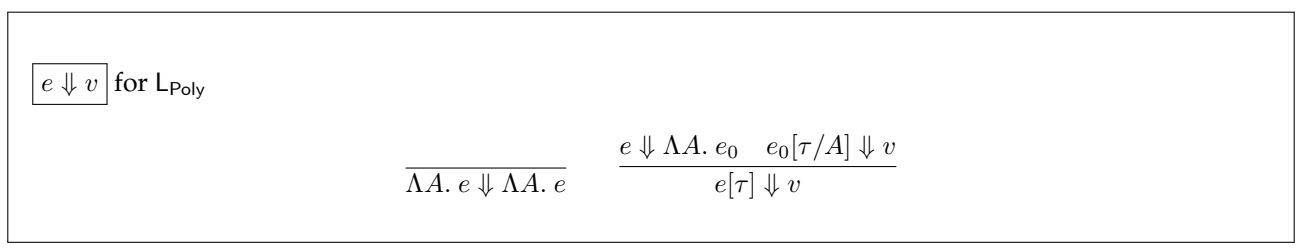

## **3 Types**

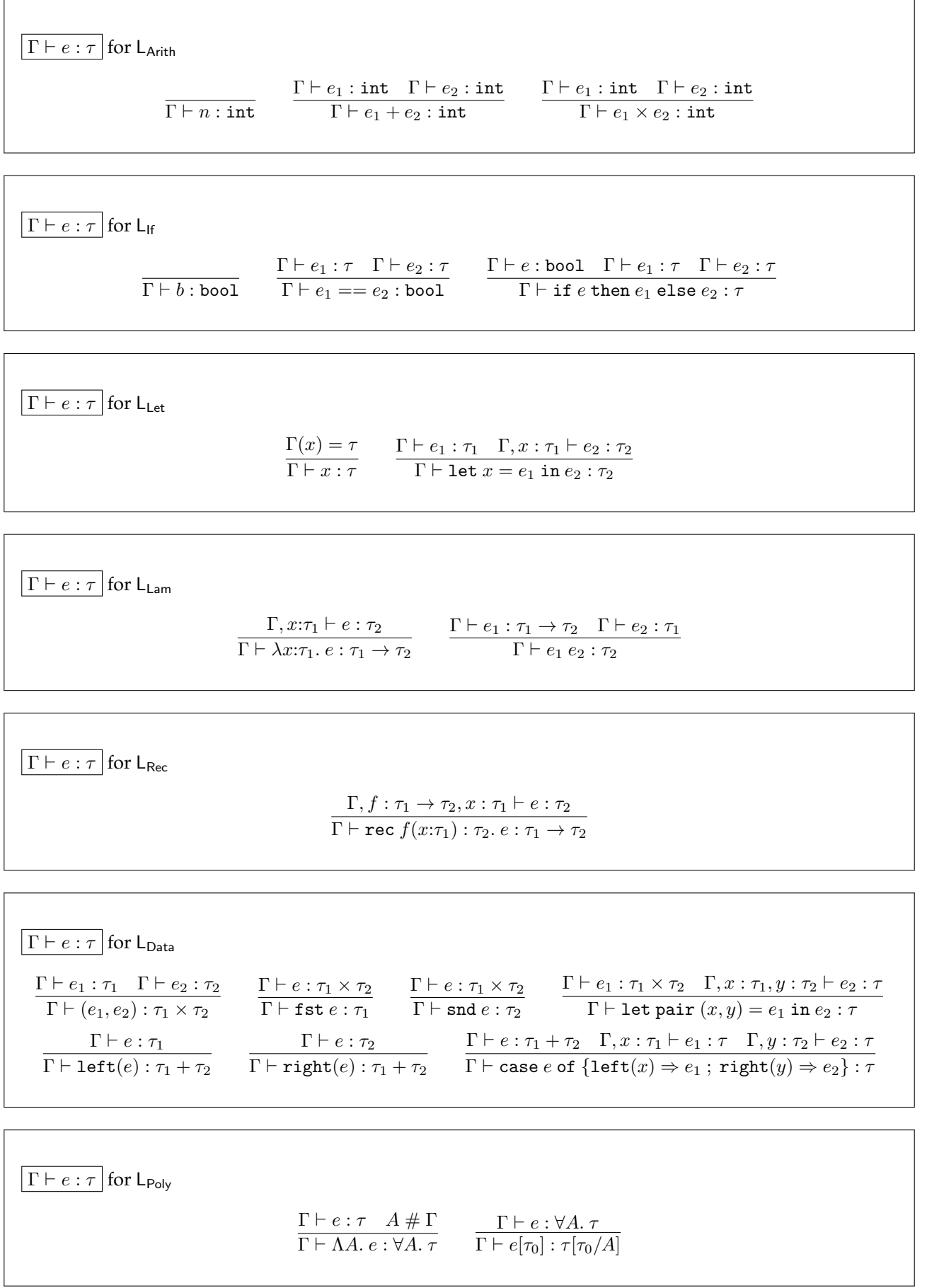